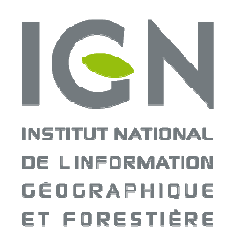

# PROJET E-PLU

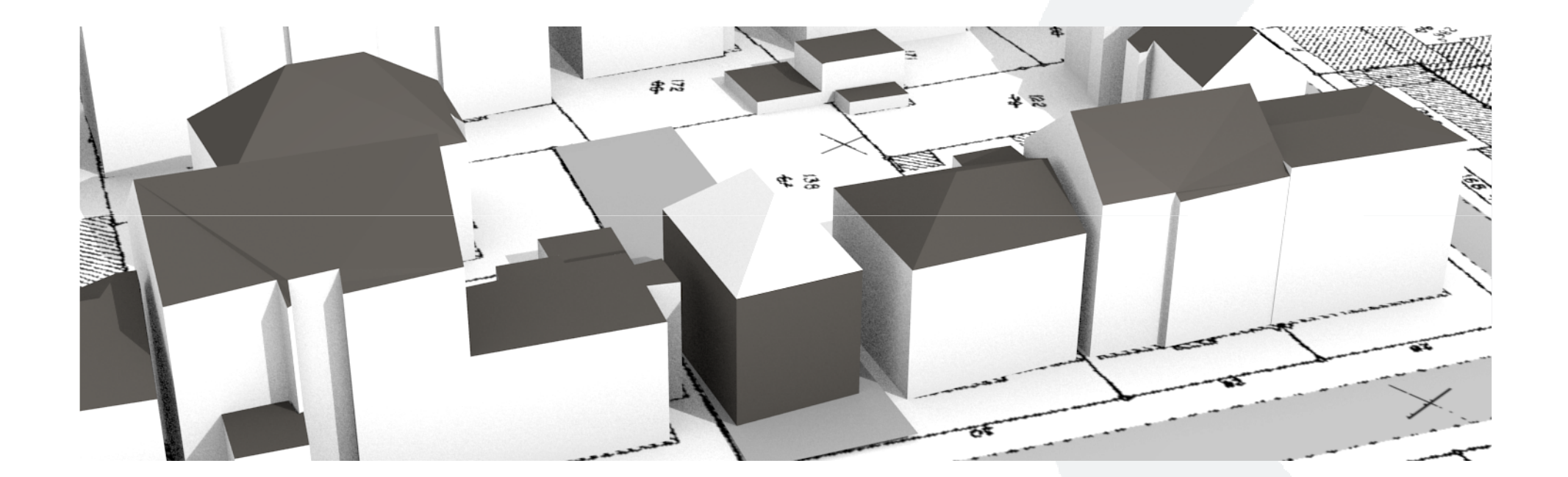

#### **JOURNÉE DE CADASTRE SUISSE 2015 MICKAËL BRASEBIN**

# CONTEXTE SOCIÉTAL

#### **ÉVALUATION DE L'INFLUENCE DE DOCUMENTS D'AMÉNAGEMENT DU TERRITOIRE**

Composante géographique + composante réglementaire textuelle

### **LE PLU**

■ Document d'aménagement opérationnel

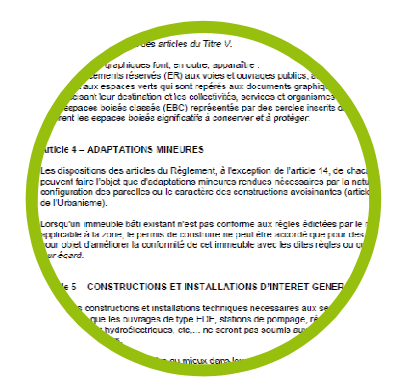

Règlement (textuel)

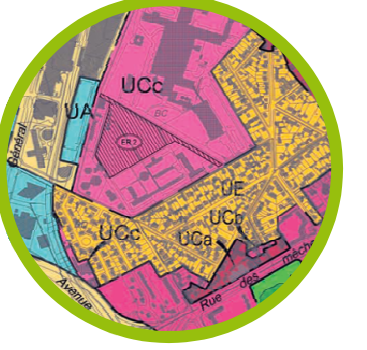

Plan de zonage

Prescriptions graphiques

 Définit le droit à bâtir au niveau de la parcelle à travers des règles morphologiques 3D (Ex : hauteur maximale, surface de plancher, etc.)

# CONTEXTE SOCIÉTAL

#### **PROBLÉMATIQUE**

Gestion foncière d'une commune :

 Quelle(s) parcelles acheter pour permettre la construction d'une surface suffisante de logements sociaux ?

#### **Territoire**

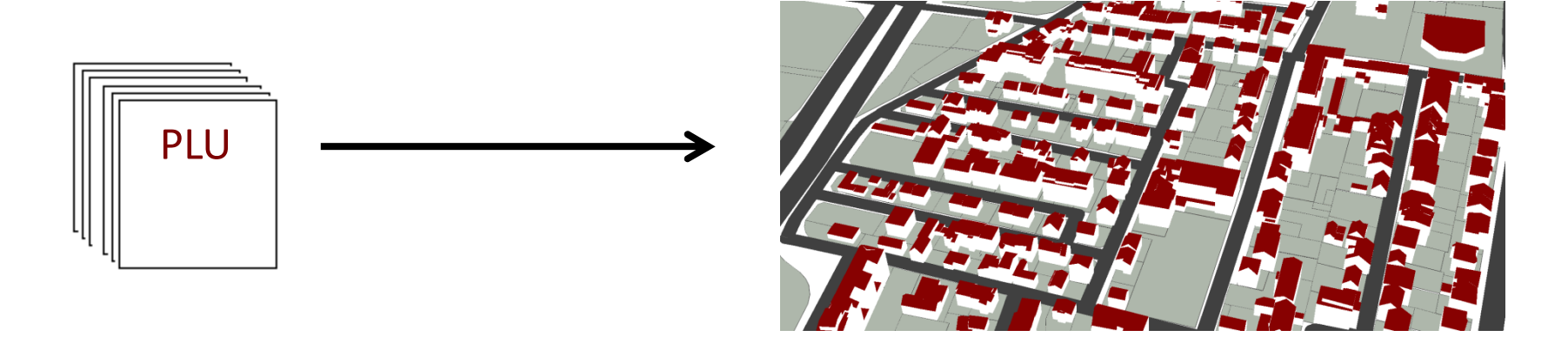

#### OBJECTIF DU PROJET

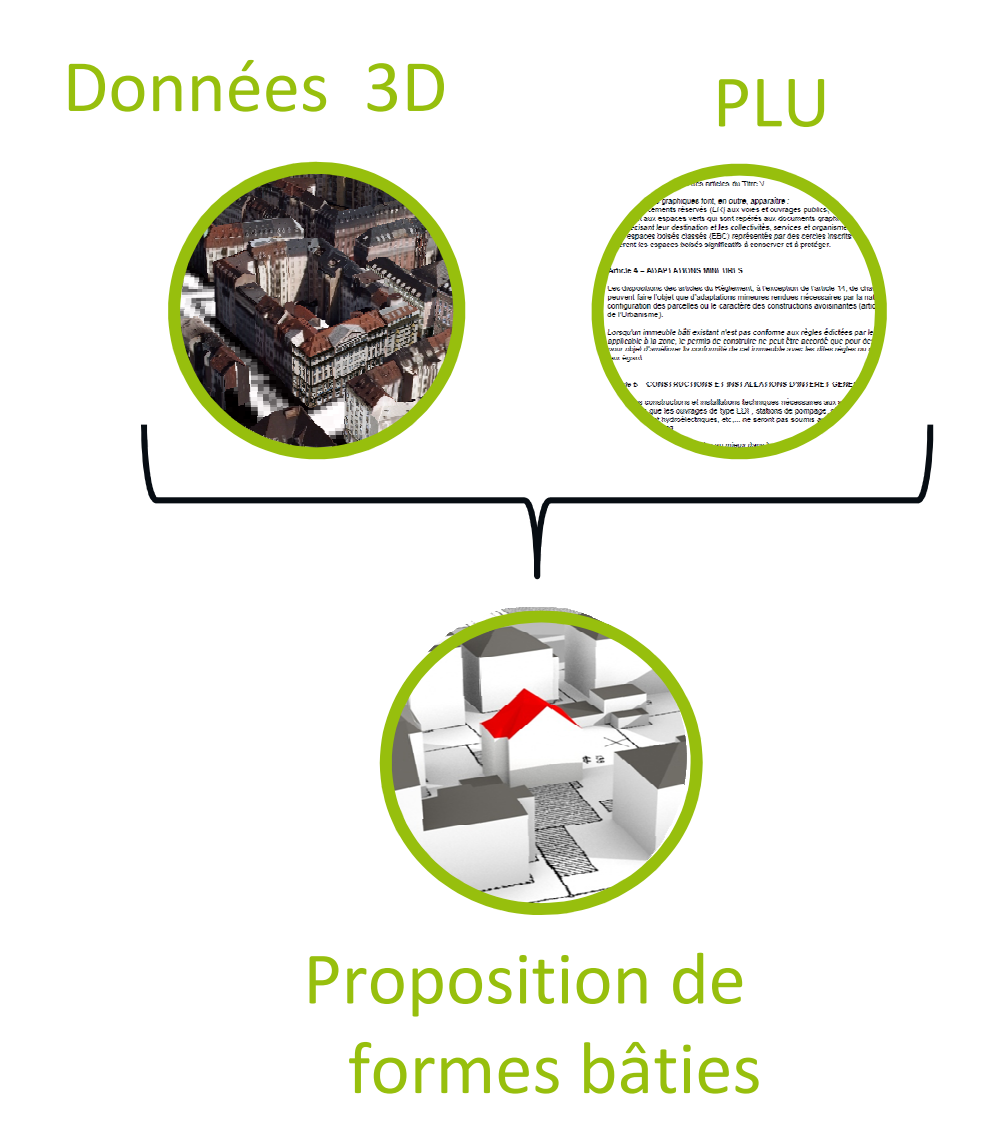

**SIMULATION DE CONSTRUCTION À L'ÉCHELLE DE LA PARCELLE DANS UN ENVIRONNEMENT GÉOMATIQUE NORMALISÉ**

 **AIDE À LA CONCEPTION DES RÈGLES D' URBANISME, PROGRAMMATION URBAINE**

# DÉROULEMENT DU PROJET

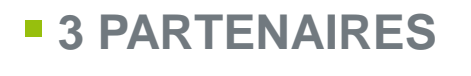

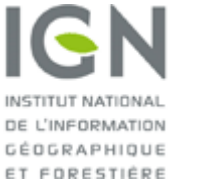

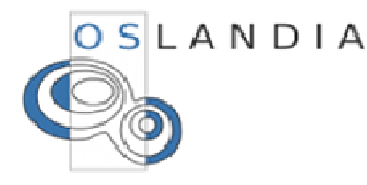

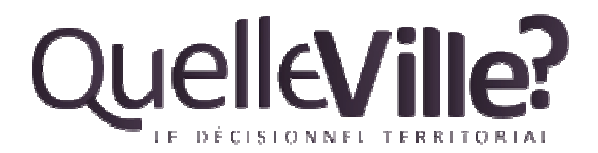

# **LABELLISATION PAR 2 PÔLES DE COMPÉTITIVITÉ**

- Advancity
- Systématic
- **FINANCEMENT FEDER** (RÉGION IDF + DIRECCTE)
- **PÉRIODE** : JANVIER 2012 À JUIN 2015

## **2 ZONES D'ÉTUDE**

- Plaine Commune (Aubervilliers, Epinay-sur-Seine, Ile-Saint-Denis, Pierrefitte-sur-<br>Caina Saint Dania Staine at Villate acusa) Seine, Saint-Denis, Stains et Villetaneuse),
- Montreuil

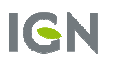

# RÉALISATIONS

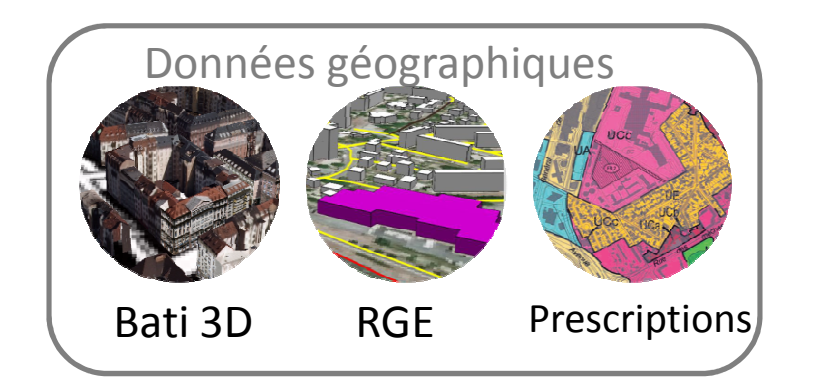

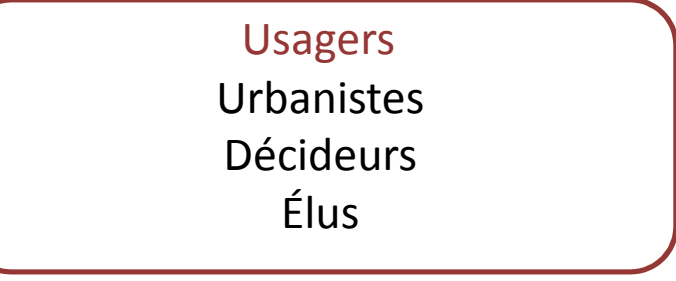

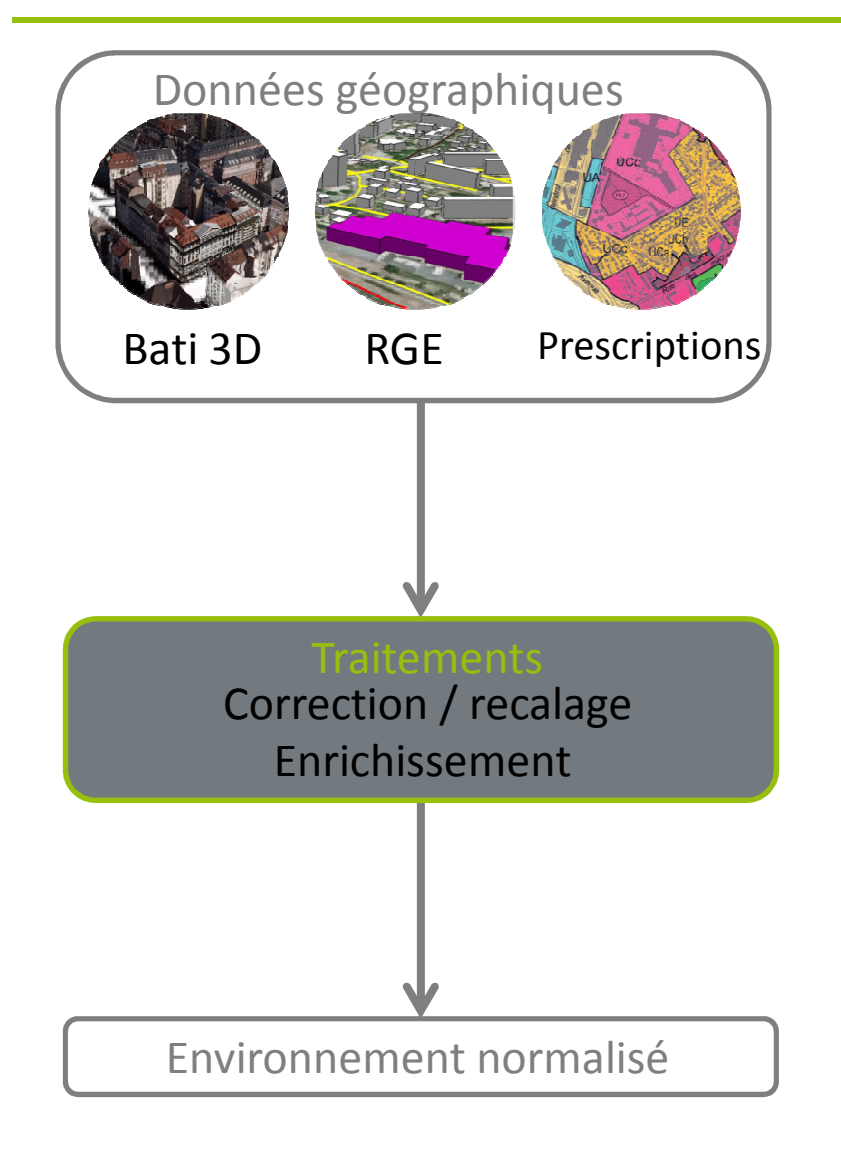

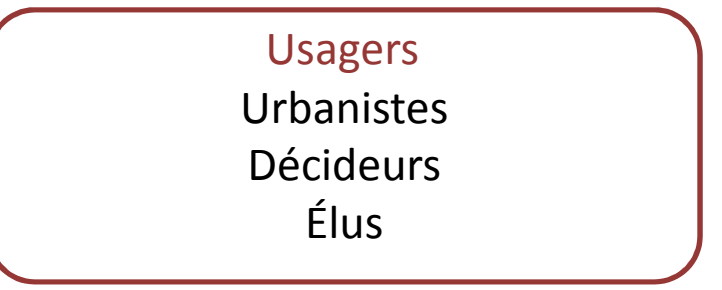

# ENRICHISSEMENT GÉOMÉTRIQUE 3D

# **ANALYSE DES GÉOMÉTRIES DES OBJETS**

- Disposition des objets
	- Voirie
	- Latérale
	- Fond
- Détection de structures
	- Faitage
	- Gouttière
- Nature
	- Toit
	- Façade
	- **Aveugle ?**

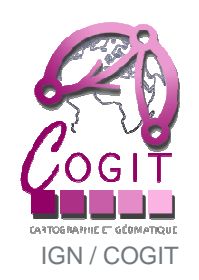

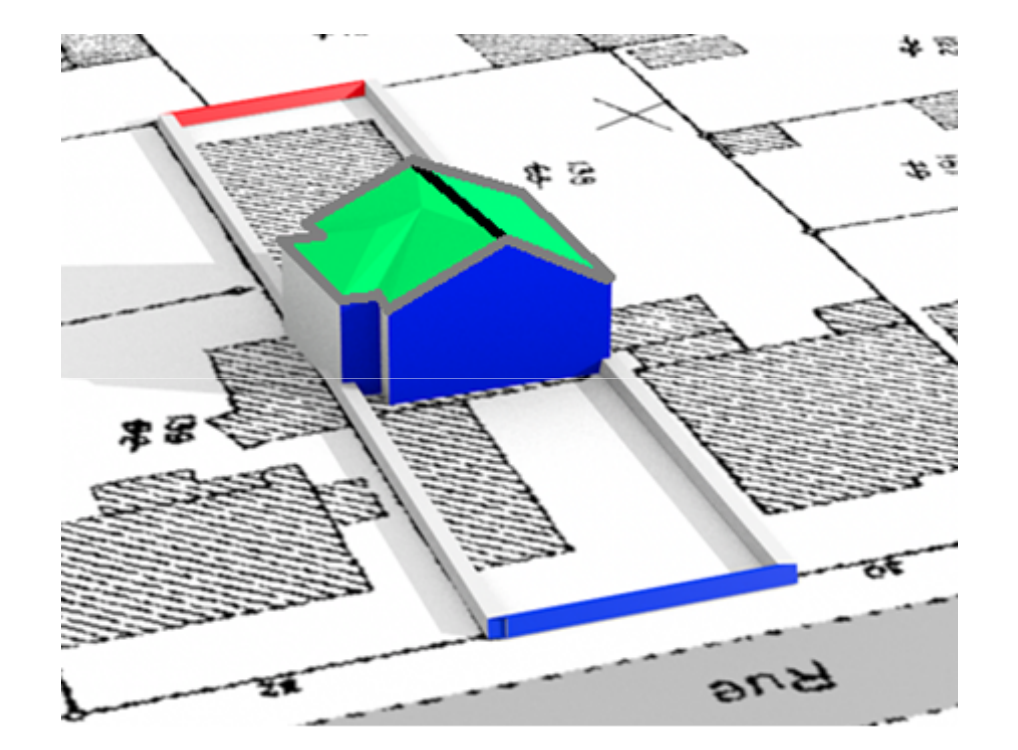

#### ENRICHISSEMENT « PAR L'IMAGE » DES DONNÉES 3D

### **CLASSIFICATION FAÇADE AVEUGLE/OUVERTE**

- Utilisation d'images aériennes redressées dans les plans de chaque façade
- Problème difficile :
	- Occlusions
	- Angles rasants
	- $\textcolor{red}{\bullet}$  Interprétation humaine pas toujours possible

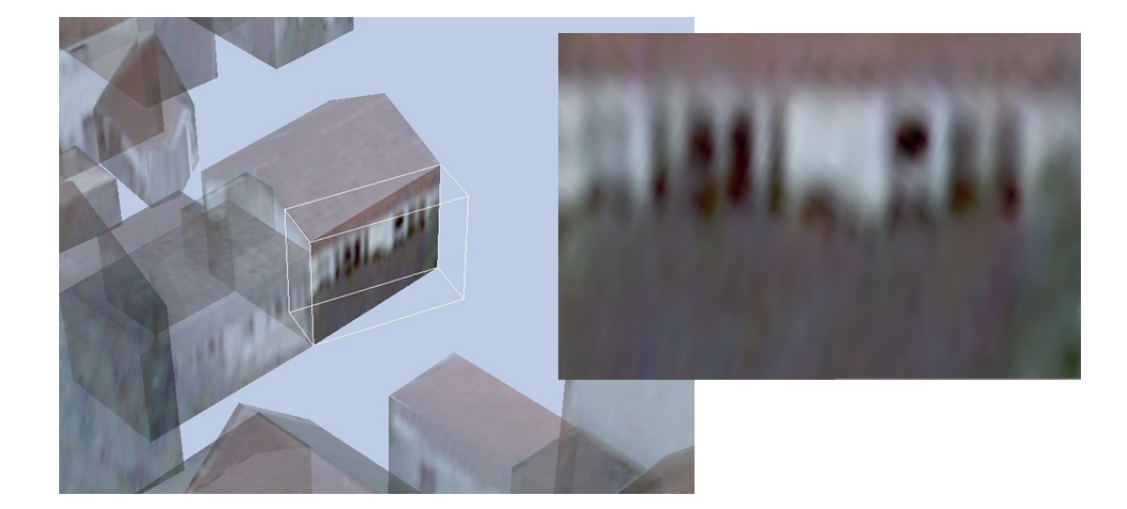

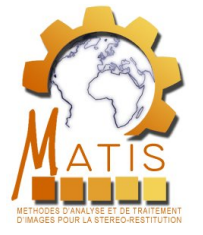

#### ENRICHISSEMENT « PAR L'IMAGE » DES DONNÉES 3D

### **CLASSIFICATION FAÇADE AVEUGLE/OUVERTE**

- Extraction de descripteurs
	- Globaux (statistiques)
	- Locaux (détection d'ouvertures)
- Probabilités de façade aveugle utilisant ces descripteurs

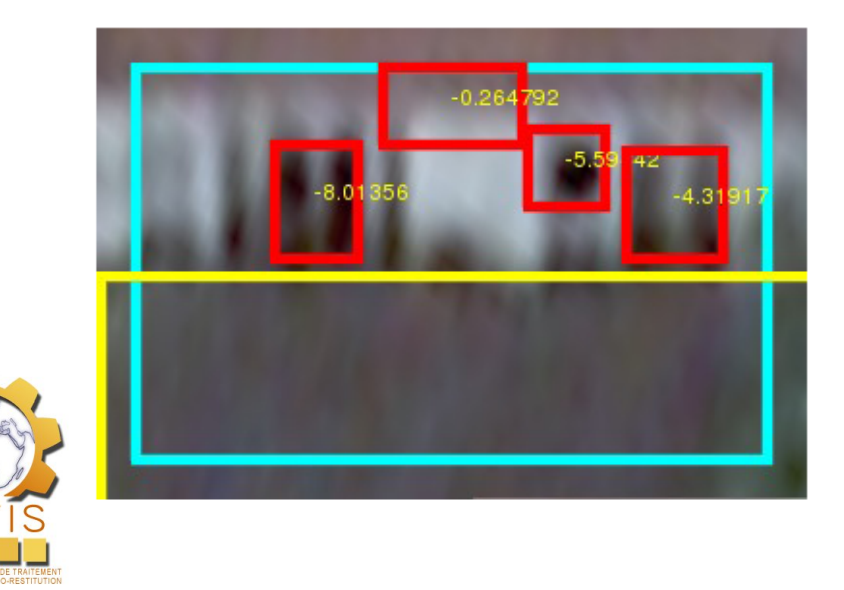

- Probabilité d'être aveugle : 1%
- Taux détection ouvertures : 100%
- Taux fausses alarmes ouvertures : 25%
- Précision détection ouvertures : 75%

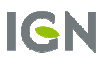

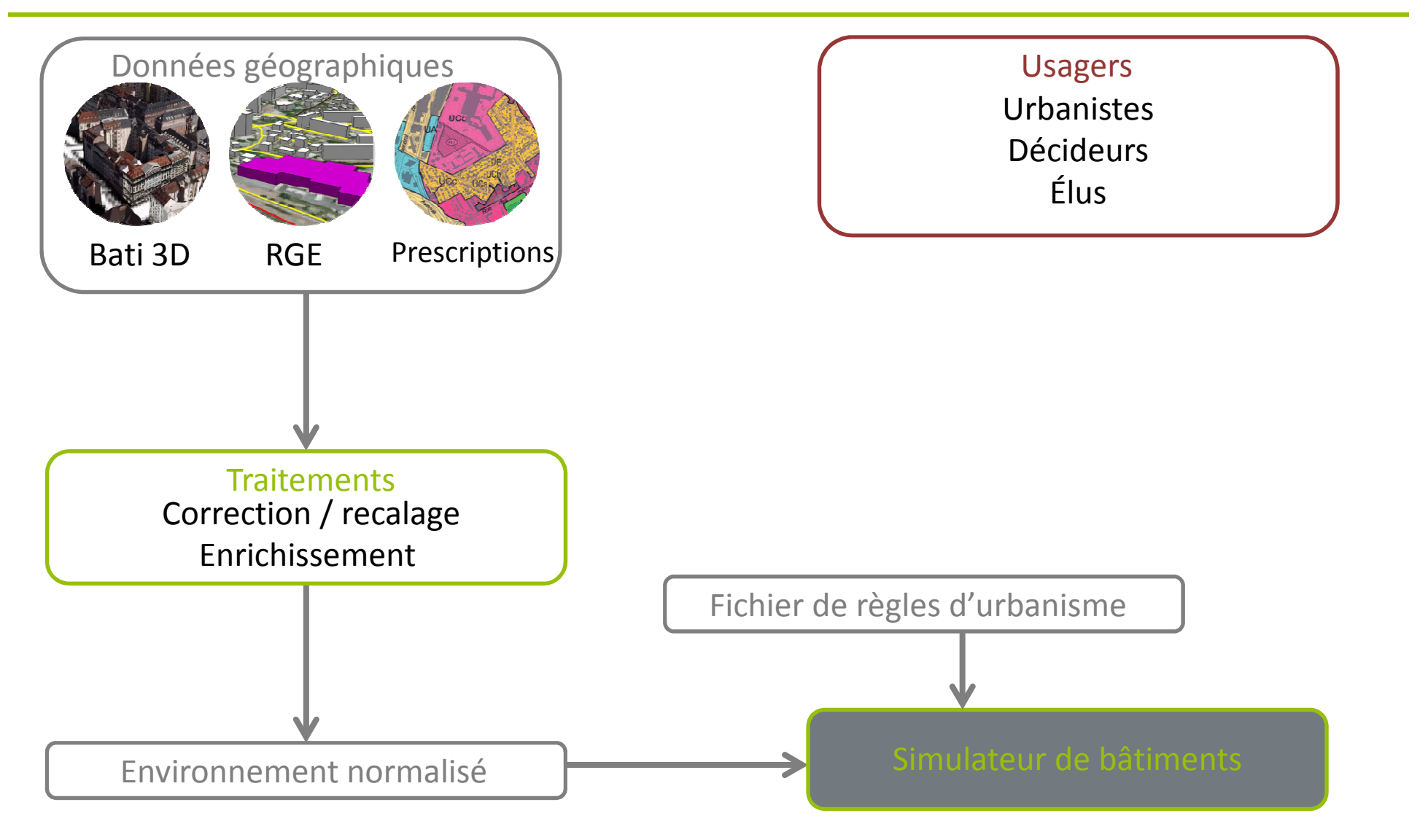

## SIMULATEUR DE BÂTIMENTS

**PROJET OPEN-SOURCE BUILDUP** 

https://github.com/IGNF/BuildUP

 **GÉNÉRATION DE CONFIGURATION BÂTIES** (SIMPLIFICATION DES RECHERCHES DU LABORATOIRE COGIT)

■ Propose des configurations formées d'un ensemble d'objets respectant les règles d'urbanisme et optimisant une fonction d'utilité

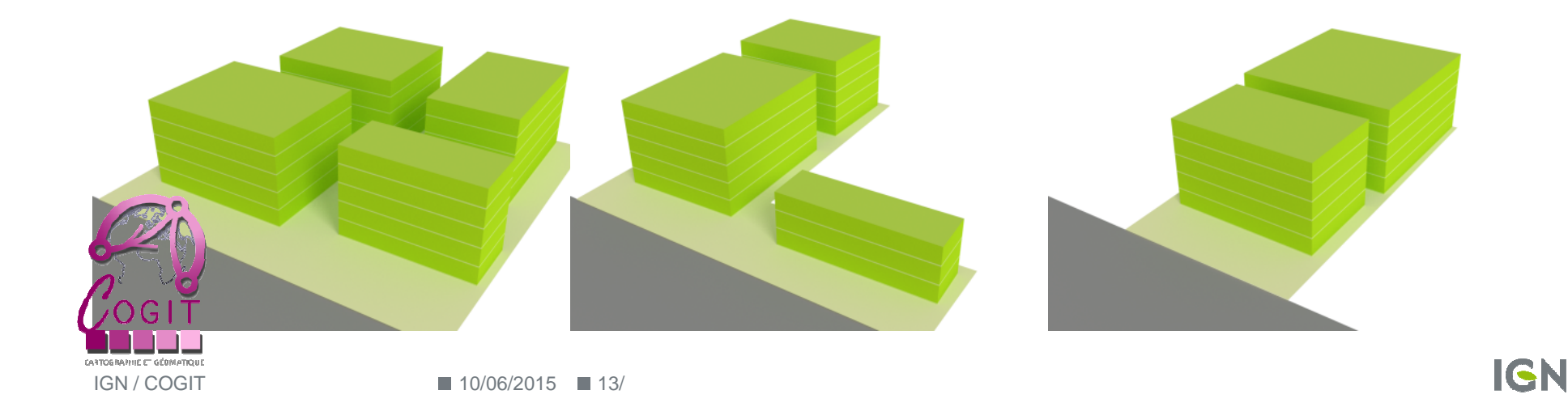

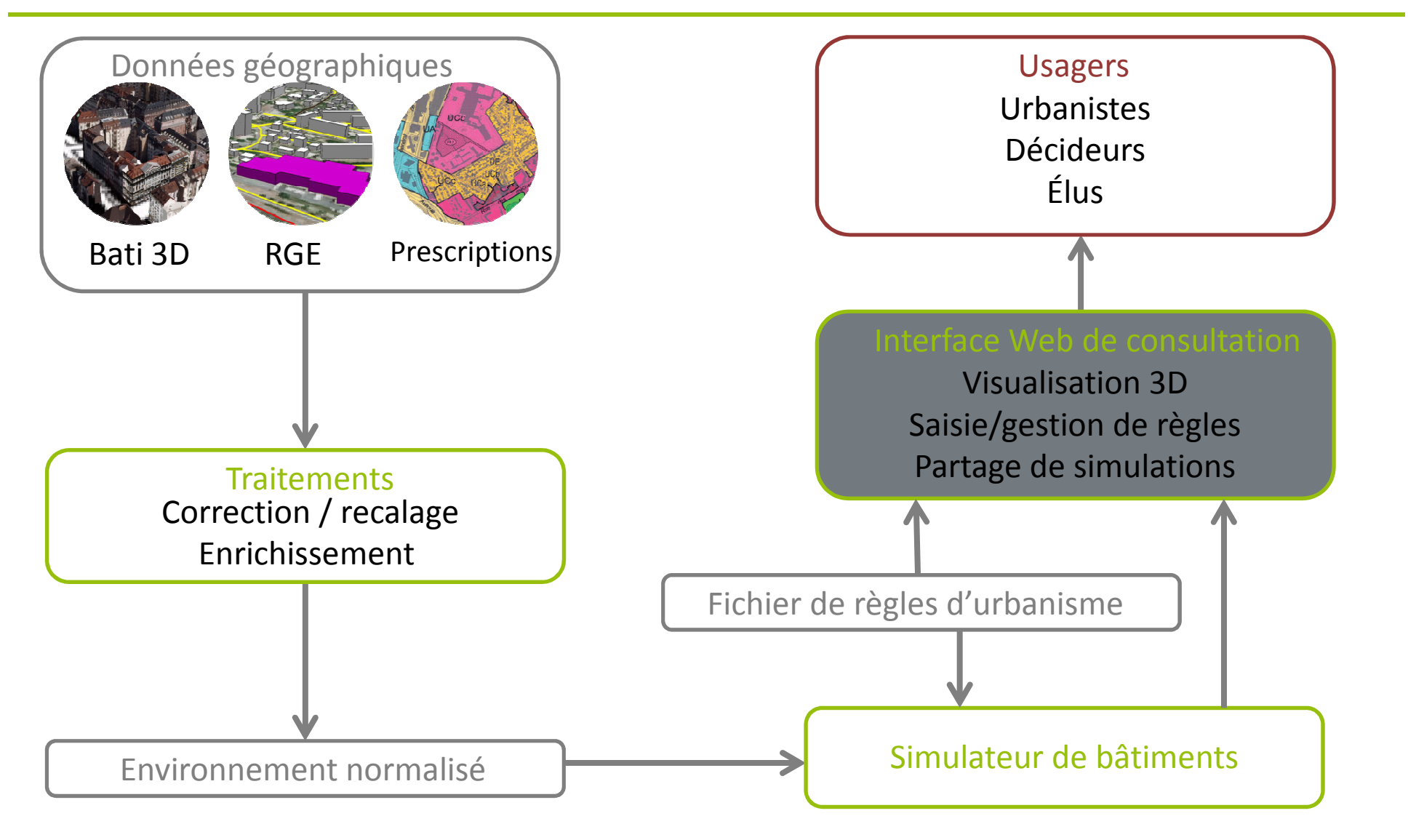

#### INTERFACE DE CONSULTATION

#### **PROJET PROPRIÉTAIRE BUILDRZ DE QUELLEVILLE?**  (WWW.BUILDRZ.IO)

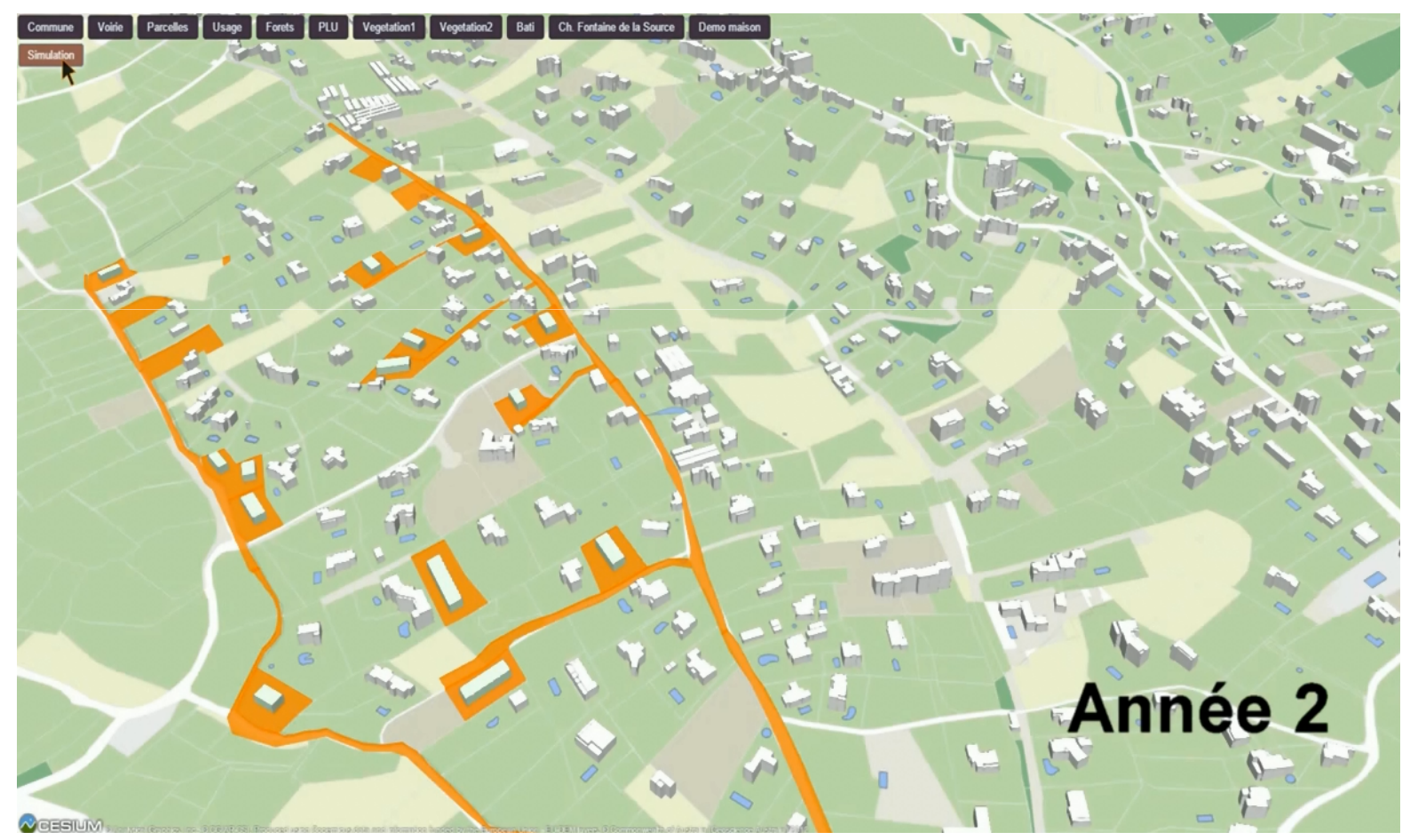

#### SUITES POSSIBLES

**PROJET SE TERMINE FIN JUIN** 

**RECHERCHE** (PLATEFORME SIMPLU3D HTTPS://GITHUB.COM/IGNF/SIMPLU3D)

- Évaluation du prix du foncier avec l'Agence d'Urbanisme d'Ile de France
- Projet de recherche PLU ++ : Faciliter la concertation avec les citoyens autour de simulations 3D
- Exploration de scénarios réglementaires

 $10/06/2015$  16/

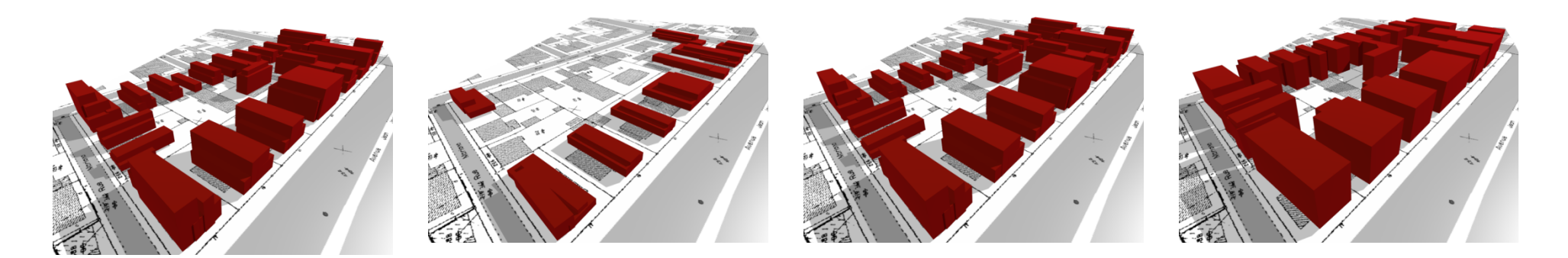

#### MERCI DE VOTRE ATTENTION

- **PROJET E-PLU :** WWW.E-PLU.FR/
- **CONTACT :** MICKAEL.BRASEBIN@IGN.FR
- **SITE INTERNET** : TINYURL.COM/MBRASEBIN

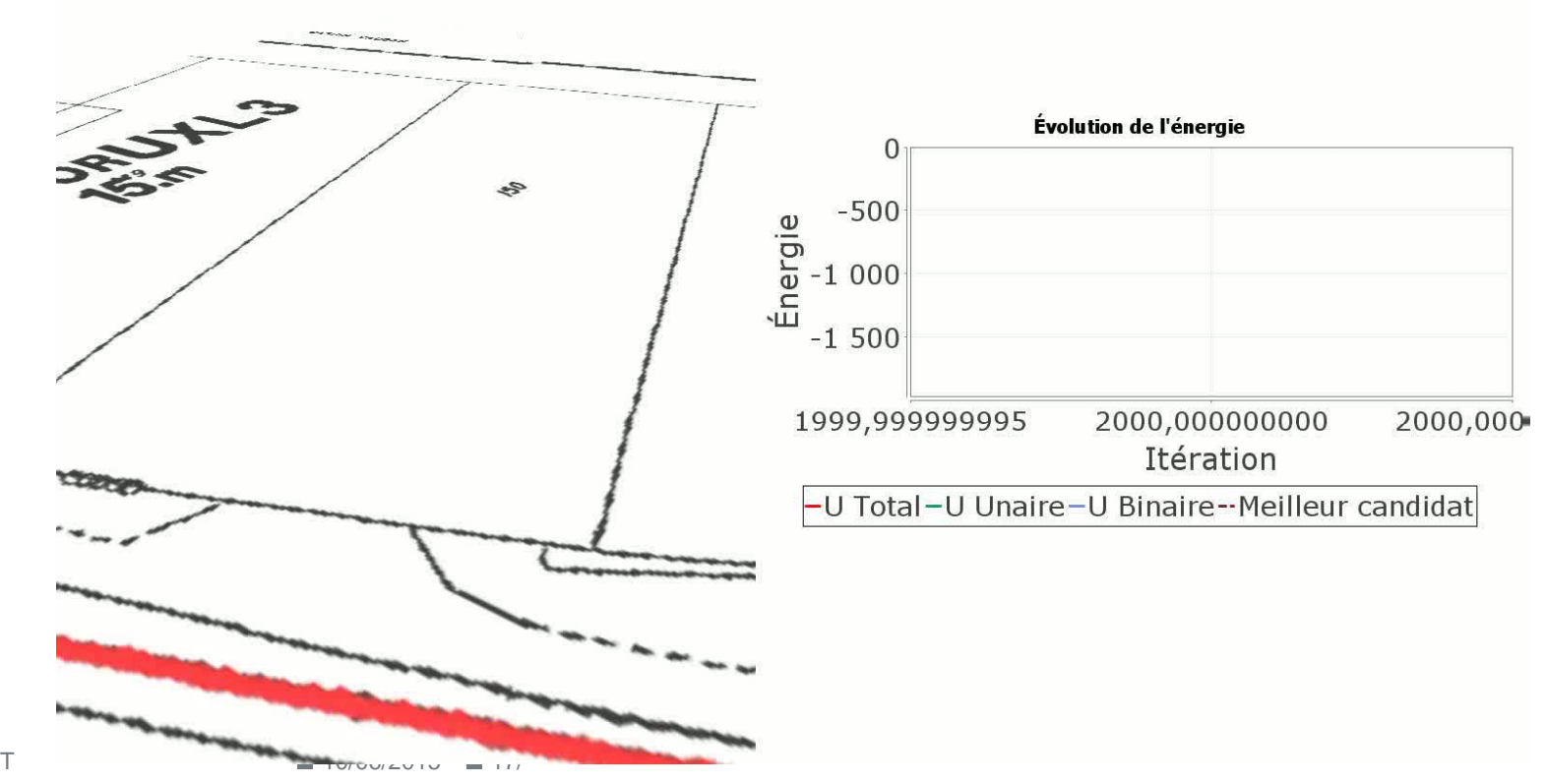

**IGN** 

# RÉSERVE

# CONTEXTE SOCIÉTAL

#### **PROBLÉMATIQUE**

Communication du document auprès du public

*« La distance comptée horizontalement de tout point du bâtiment au*point de la limite parcellaire qui en est le plus rapproché doit être au *moins égaleà la moitié de la différence d'altitude entre ces deux points. »*

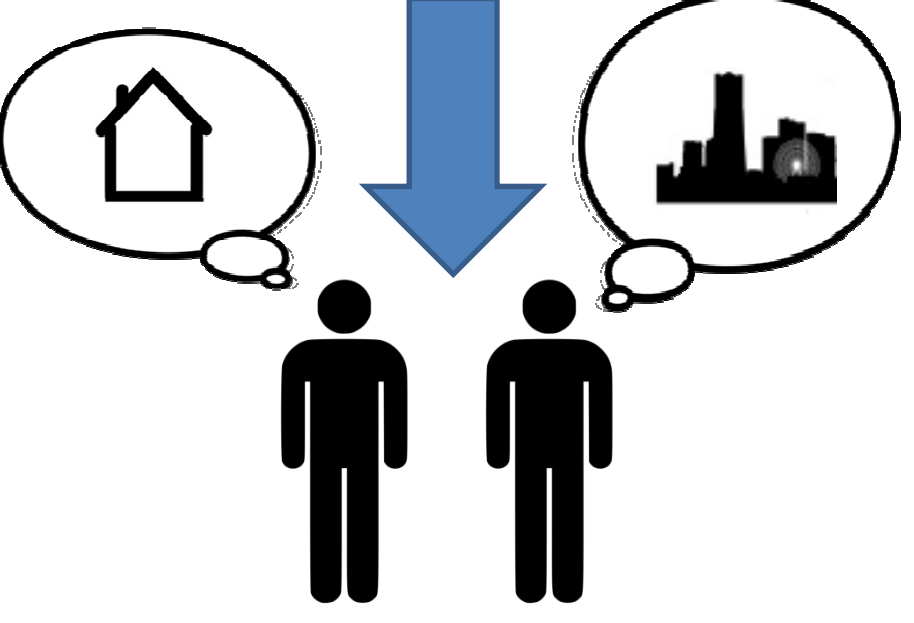

## ENRICHISSEMENT GÉOMÉTRIQUE 3D

# **EXTRACTION DES PROPRIÉTÉS ET RELATIONS**

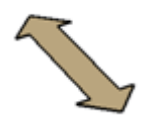

■ Bâtiment et parcelle

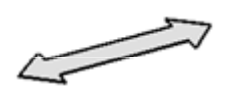

■ Parcelle et voirie

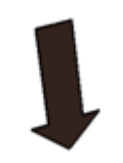

- Parcelle et voisinage
- Zone bordée en gris
- Parcelles bordées en noir
- Sous-Parcelle = polygone de couleur

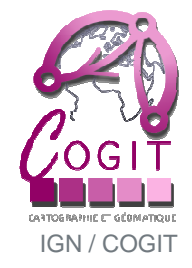

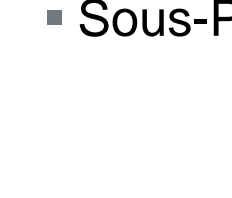

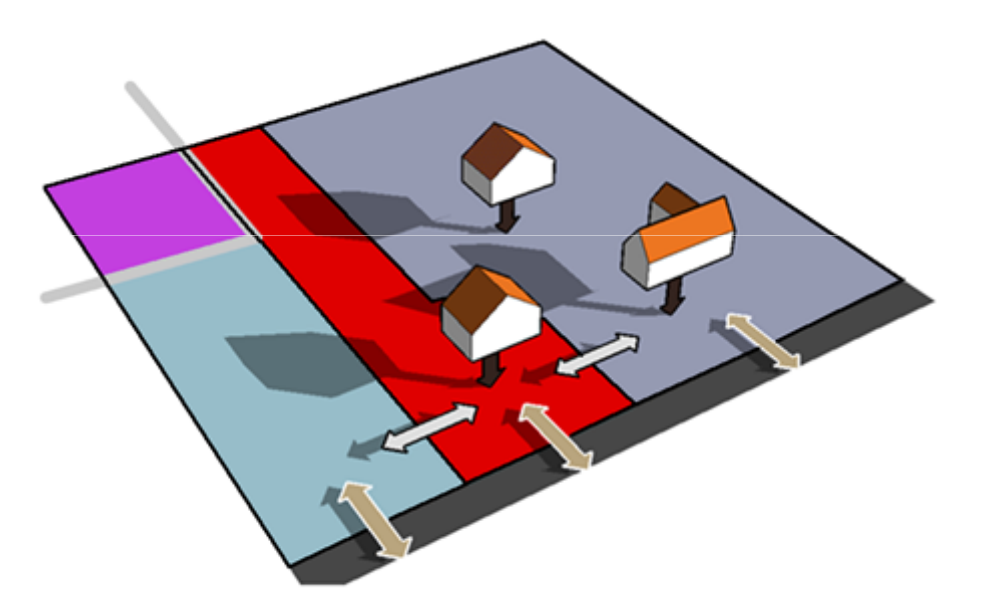

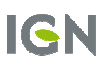